# **Shublo**

Plateforme de gestion des remplacements

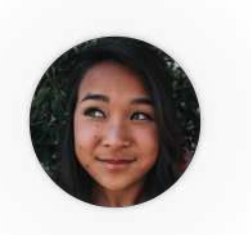

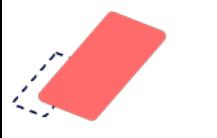

## Comment ça marche ?

Etape 1 : **Il faut télécharger l'application hublo** ou s'inscrire sur app.hublo.com avec le code fourni par l'établissement Puis le candidat doit créer son profil et définir ses préférences de notifications (sms, notif, email)

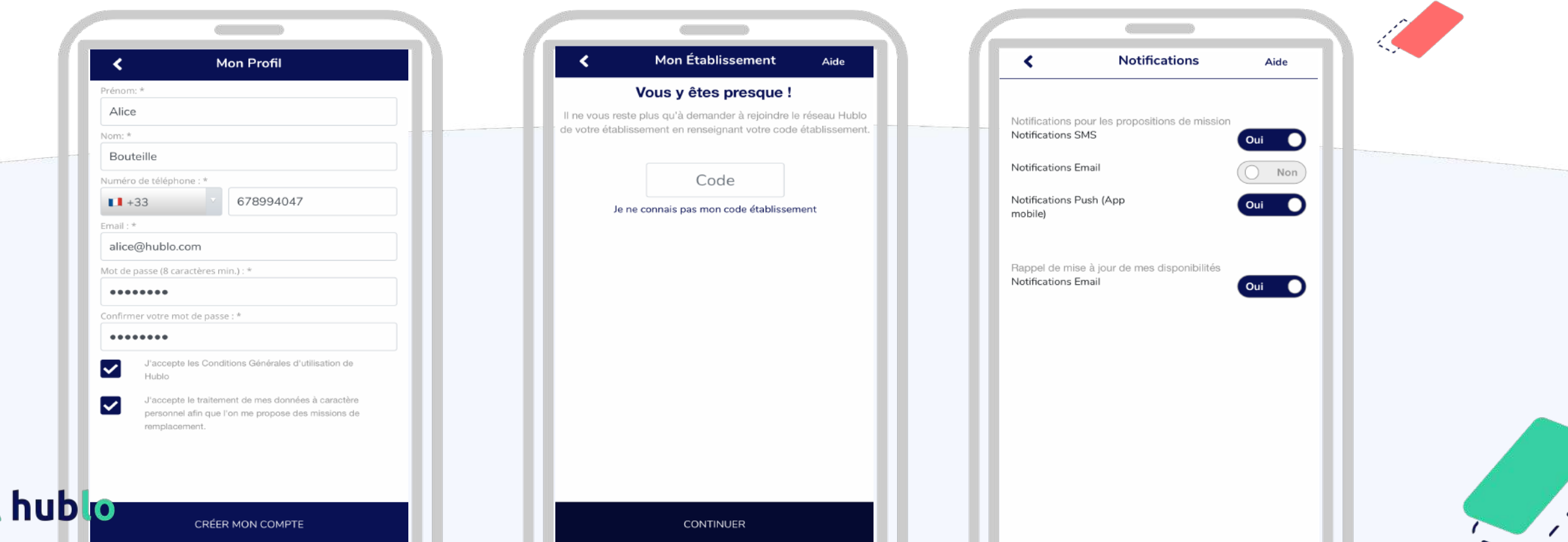

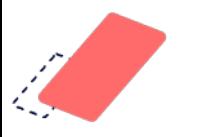

## Comment ça marche ?

Etape 2 : Le candidat doit lister ses disponibilités pour effectuer des remplacements. **Il ne recevra des alertes que s'il est disponible !** 

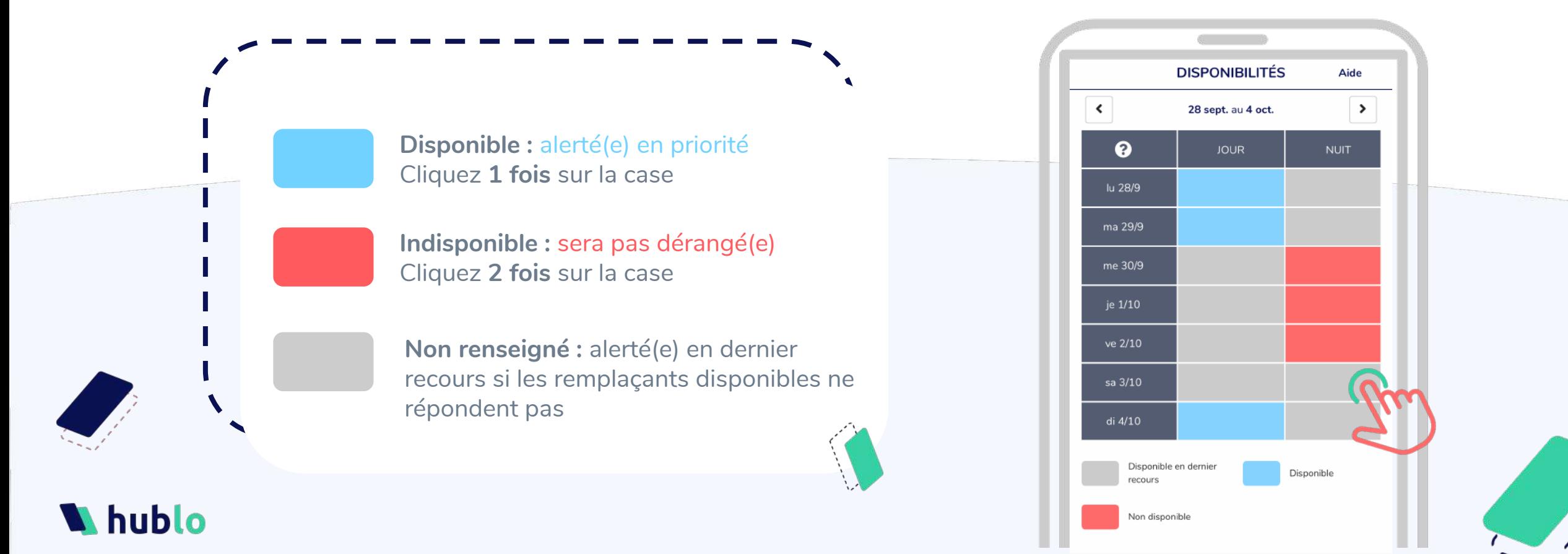

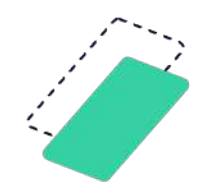

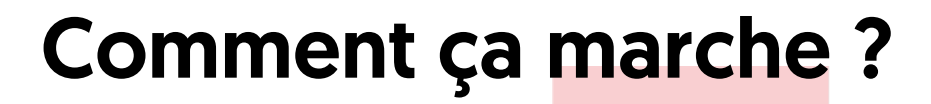

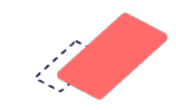

Etape 3 : Le candidat reçoit les offres de remplacements qui lui correspondent directement sur son téléphone, de la manière dont il préfère.

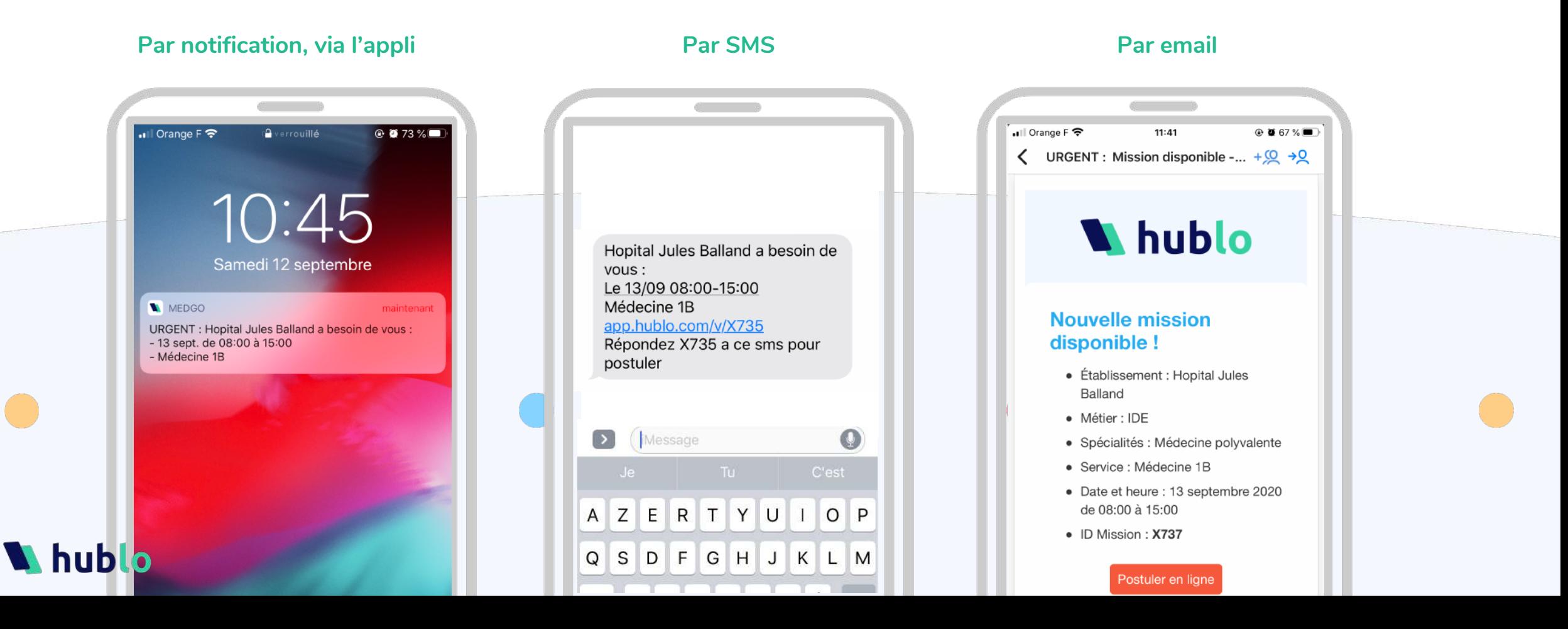

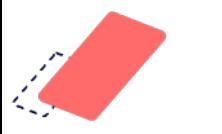

## Comment ça marche ?

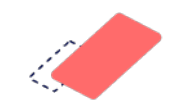

#### Etape 4 : Le candidat reçoit une notification, un SMS ou un email de confirmation **si la mission est attribuée**

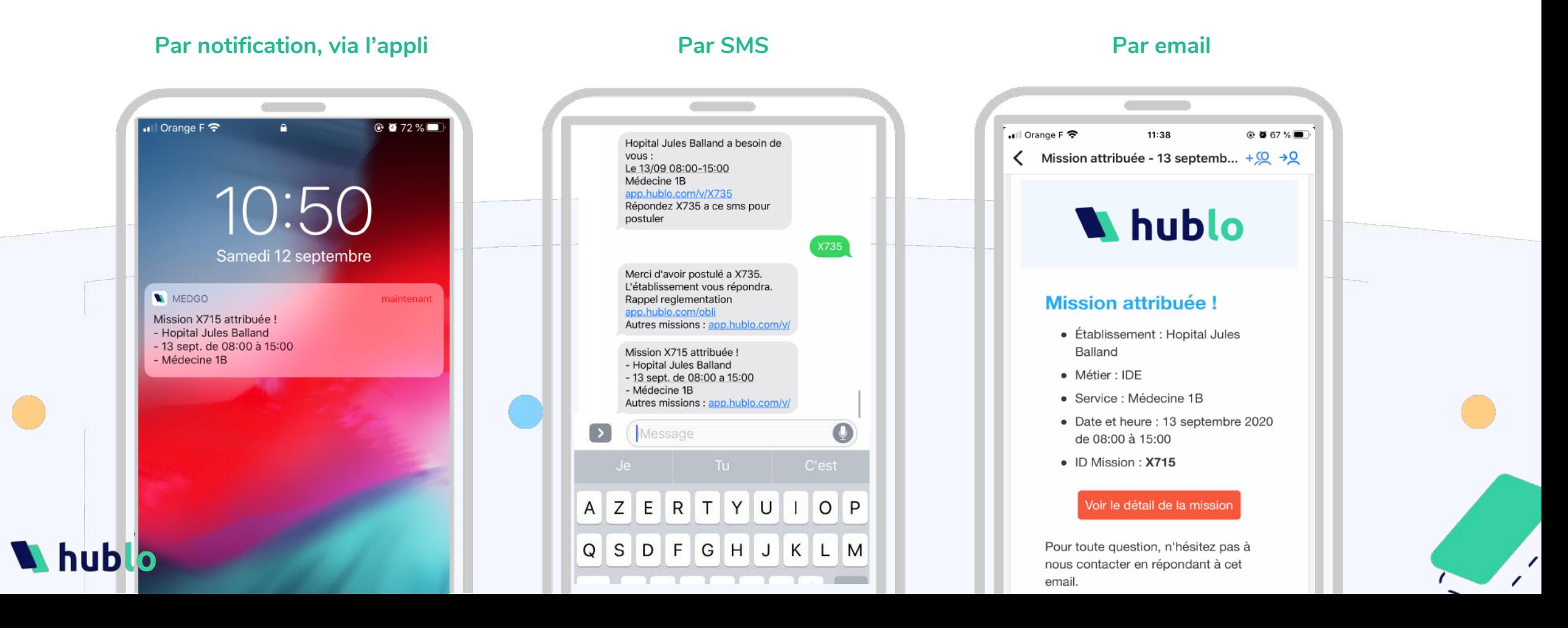

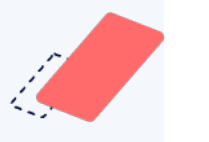

## Hublo garantit la protection de la vie privée et la sécurité des données

### Hublo

hublo est en conformité avec le RGPD entré en vigueur en mai 2018 et maîtrise complètement la protection et le cycle de vie des données de chacun de ses utilisateurs

#### Une transparence absolue

Chaque utilisateur d'hublo (cadre ou remplaçant) peut sur simple demande à contact@hublo.com avoir accès ou demander la suppression de l'ensemble des données à caractère personnel le concernant et dont hublo dispose

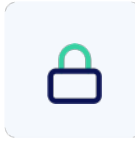

h

#### Des données sécurisées

hublo entrepose les données sur des serveurs en Europe, entièrement sécurisés et centralisés.

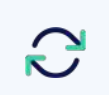

#### Une maîtrise parfaite du cycle de vie des données

hublo a mis en place des procédures standardisées pour la gestion, le stockage, le transfert et l'effacement des données.

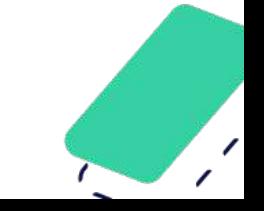